## **Cartes personnalisées avec OpenStreetMap**

Le thème de cet atelier était OpenStreetMap. Nous avons abordé deux sujets principaux:

- Le premier concernait la création de cartes personnalisées via uMap ou Framacarte.
- Le second montrait comment il est possible d'obtenir un itinéraire à suivre par GPS à partir de ces cartes personnalisées.

From: <https://www.loligrub.be/wiki/> - **LoLiGrUB**

Permanent link: **<https://www.loligrub.be/wiki/atelier20190615-cartes-person-avec-osm?rev=1560506284>**

Last update: **2019/06/14 09:58**

LoLiGrUB - https://www.loligrub.be/wiki/

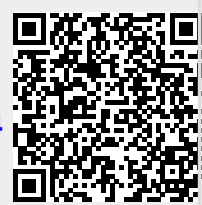